# Laboratorium programistyczne: metody numeryczne (interpolacja, różniczkowanie i całkowanie)

Projekt "Matematyka dla Ciekawych Świata", Robert Ryszard Paciorek <rrp@opcode.eu.org>

2018-05-23

# **1 Wielomiany**

Najczęściej spotykanym zapisem wielomianu jest postać sumy jednomainów:

$$
w(x) = \sum_{i=0}^{n} a_i x^{i} = a_0 + a_1 x + \dots + a_n x^n
$$

Żeby wiedzieć, o jaki wielomian chodzi, wystarczy że okreslimy listę jego współczynników $a_0 \ldots a_n.$ 

## **1.1 Obliczanie wartości wielomianu**

Niech a będzie listą kolejnych współczynników wielomianu  $a_0 \ldots a_n$ . Do obliczenia wartości wielomianu w zadanym punkcie  $x$  naturalne wydaje się zastosowanie powyższego wzoru w następujący sposób:

```
def oblicz(a, x):
   W = 0for i in range(len(a)):
        w := a[i] * (x**i)return w
```
Niestety podejście takie jest bardzo nieefektywne, gdyż w każdym kolejnym kroku sumy musimy wykonać coraz więcej mnożeń. W ogólności w kroku  $n$ -tym musimy wykonać  $n$  mnożeń, co przekłada się na czasową złożoność obliczeniową rzędu  $\mathcal{O}(n^2)$ , co oznacza że czas wykonania rośnie z kwadratem ilości współczynników wielomianu (czyli, ogólnie rzecz biorąc, ze stopniem wielomianu). Innymi słowy, jeśli zwiększymy 10 razy stopień wielomianu, to czas liczenia zwiększy się nam  $100 = 10^2$  razy. Ponieważ będziemy czasem potrzebowali wielomianów wysokiego stopnia — o czym za chwilę — nie jest to dla nas najlepsza sytuacja.

Jeżeli zauważymy, że potrzebujemy policzyć kolejno wszystkie potęgi wartości  $x$ , aż do  $n$  to algorytm ten możemy znacznie przyspieszyć implementując liczenie potęgi w tej samej pętli co sumowanie:

```
def oblicz(a, x):
   p = 1w = a[0]for i in range(1, len(a)):
       p = p * xw = a[i] * preturn w
```
Zauważ, że dodatkowo wyrzuciliśmy  $a_0$  poza pętlę. W ten sposób potrzebujemy już tylko n sumowań i  $2n$ mnożeń (pomijając narzut związany z obsługą pętli itp).

Jeżeli chcemy jeszcze szybciej obliczyć wartość wielomianu w punkcie możemy skorzystać z *schematu Hornera*, co pozwoli nam zredukować o połowę liczbę mnożeń. Wymaga on przekształcenia postaci w której zapisujemy wielomian poprzez powyciąganie  $x$ -ów przed nawias:

$$
a_0 + x(a_1 + x(a_2 + \ldots + x(a_{n-1} + x a_n)))
$$

i rozpoczęcia obliczeń od  $a_n$ .

```
def oblicz(a, x):
   W = 0for i in range(len(a)-1, 0, -1):
       w = x * (a[i] + w)w := a[0]return w
```
## **1.2 Postać Newtona**

Wielomian możemy przedstawić także w innych postaciach. Jedną z takich postaci jest *postać Newtona*:

 $w(x) = b_0 + b_1(x-x_0) + b_2(x-x_1)(x-x_0) + \ldots + b_n(x-x_{n-1}) \ldots (x-x_0)$ 

w której wielomian stopnia $n$ określony jest przez $n+1$ współczynników  $b_i$ oraz  $n$ punktów  $\boldsymbol{x}_i.$ 

#### **Zadanie 1.2.1**

Napisz funkcję oblicz\_wart(xx, x, b) obliczającą wartość wielomianu w postaci Newtona. Funkcja powinna otrzymywać argumenty: xx - punkt w którym ma zostać obliczona wartość, x lista współczynników $x_i,$ b - lista współczynników $b_i.$ 

Wskazówka: do testowania funkcji możesz użyć wielomianu  $w(x)$  zdefiniowanego przez x = [-1, 1] i b = [2, 1, -3], który przyjmuje następujące wartości:  $w(-2) = -8$ ,  $w(-1) = 2$ ,  $w(0) = 6, w(1) = 4, w(2) = -4.$ 

# **2 Interpolacja**

Interpolacja to zgadywanie wartości nieznanych na podstawie znanych. Dokładniej, jest to wyznaczanie przybliżonych wartości nieznanej funkcji, w oparciu o znane wartości w tzw. punktach węzłowych, które też znamy. Realizujemy to wyznaczając tzw. funkcję interpolacyjną, która w punktach węzłowych przyjmuje ustalone wartości. Innymi słowy, wybieramy sobie pewną postać funkcji (np. decydujemy, że nasza szukana funkcja interpolacyjna będzie wielomianem pewnego stopnia) i dopasowujemy ją tak, by przechodziła przez znane wartości w znanych punktach.

# **2.1 Interpolacja wielomianowa**

Bardzo często jako funkcje interpolacyjne stosowane są funkcje wielomianowe. W tym wypadku zadanie interpolacji to po prostu zadanie znalezienia wielomianu przechodzącego przez dane punkty.

#### **2.1.1 Obliczanie współczynników interpolacyjnych**

Możliwe jest obliczanie współczynników  $a_i$  interpolowanego wielomianu zapisanego w postaci potęgowej, jednak ze względów obliczeniowych bardziej praktyczne jest posłużenie się postacią Newtona. Realizowane jest to przy pomocy następującego algorytmu:

```
j = 0while j \leq n:
        b[j] = f[j]j \neq 1j = 1while j \leq n:
        k = nwhile k \geq i:
                b[k] = (b[k] - b[k-1]) / (x[k] - x[k-j])k = 1j \neq 1
```
gdzie n jest stopniem wielomianu interpolacyjnego (obliczanego dla  $n+1$  punktów węzłowych), x[i] jest wartością  $x$  dla *i*-tego punktu, a f[i] wartością funkcji w *i*-tym punkcie węzłowym.

**Zadanie 2.1.1**

Napisz funkcję oblicz wsp(x, y) obliczającą współczynniki wielomianu interpolacyjnego dla danego zbioru punktów węzłowych (określonych przez listy x, y). Wykorzystaj ją do narysowania wykresu wielomianu interpolującego następującą funkcję:

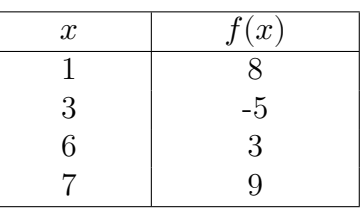

# **2.2 Interpolacja trygonometryczna**

Interpolacja wielomianowa, ze względu na swoją naturę, nie za bardzo sprawdza się w przypadku funkcji okresowych. Stosowana jest wtedy często interpolacja trygonometryczna, w której funkcja interpolująca ma postać:

$$
f(x) = a_0 + \sum_{k=1}^{m} a_k \cos(kx) + \sum_{k=1}^{m} b_k \sin(kx)
$$

W szczególnym przypadku nieparzystej liczby n równoodległych<sup>[1](#page-2-0)</sup> punktów  $x_i = i \cdot \frac{2\pi}{n}$  ta funkcja jest określona przez następujące wzory:

• 
$$
m = \frac{n-1}{2}
$$

• 
$$
a_0 = \frac{1}{n} \sum_{k=0}^{n-1} f(x_k)
$$

• 
$$
a_j = \frac{1}{n} \sum_{k=0}^{n-1} f(x_k) \cdot \cos(j \cdot x_k)
$$

• 
$$
b_j = \frac{1}{n} \sum_{k=0}^{n-1} f(x_k) \cdot \sin(j \cdot x_k)
$$

# **3 Całkowanie**

Najprostszą podejściem do numerycznego obliczania całki oznaczonej z danej funkcji byłoby liczenie sumy pól prostokątów pod wykresem funkcji dla odpowiednio małego boku  $dx$  takiego prostokąta w współrzędnej X. Za wysokość prostokąta możemy przyjmować wartość funkcji w początku, środku lub końcu danego przedziału. Prostym usprawnieniem tej metody, nie wymagającym znacznie większej ilości obliczeń ani nie

<span id="page-2-0"></span><sup>1.</sup> W przypadku punktów równoodległych rozwiązaniem jest dyskretna transformata Fouriera

powodującej znacznego wzrostu skomplikowania programu, jest zastosowanie trapezów zamiast prostokątów.

#### **Zadanie 3.0.1**

Napisz funkcję calka(f, a, b, dx = 0.3) obliczającą wartość całki określonej na odcinku od a do b z funkcji f, korzystającą z metody trapezów.

Wskazówka, zauważ że dodając do a kolejne wartości dx możemy przekroczyć b.

# **4 Różniczkowanie**

Najprostszą metodą obliczania (przybliżania) wartości pochodnej funkcji w danym punkcie jest obliczenie jej jako:  $f'_x = \frac{f(x+dx)-f(x)}{dx}$ , gdzie  $dx$  jest odpowiednio małą odległością pomiędzy dwoma punktami.

#### **Zadanie 4.0.1**

Napisz funkcję obliczającą pochodną funkcji  $sin(x)$ , w oparciu o powyższą zależność. Funkcja powinna posiadać argumenty pozwalające na wskazanie punktu  $x$  oraz wartości  $dx$  używanej do obliczeń. Zobacz jak obliczane przybliżenie pochodnej zalezy od wartości  $dx$ .

Główny problem takiego podejścia polega na znalezieniu odpowiednio małego  $dx$ . Można go jednak ominąć traktując  $f'_x$  jako funkcję zależną od  $dx$ , obliczając jej wartości dla kilku  $dx$  i interpolując jej wartość w zerze.

#### **Zadanie 4.0.2**

Napisz funkcję pochodna(f, x, d = 0.3) obliczającą wartość pochodnej funkcji  $f(x)$  (przekazanej w argumencie f) w zadanym punkcie x. Funkcja powinna obliczać pochodną interpolując wartości  $f'_x(dx)$  obliczonej dla $dx = -2d, dx = -d, dx = d$ i  $dx = 2d$ .

# **5 Regulator PID**

Regulator PID jest to algorytm regulacji parametru procesu działający w pętli sprzężenia zwrotnego posiadający człony: proporcjonalny (P), całkujący (I) i różniczkujący (D).

Wejściem algorytmu jest wartość mierzona (bądź od razu różnica wartości zadanej i mierzonej). Jeżeli kierunek zmiany sterowania jest zgodny ze zmianą wartości mierzonej (zwiększenie wartości sygnału sterującego powoduje zwiększenie wartości mierzonej) to należy odejmować wartość mierzoną od zadanej, w przeciwnym razie od zadanej mierzoną.

Wyjściem algorytmu jest wartość zmiany jakiegoś sygnału sterującego - może być wykorzystana bezpośrednio przy sterowaniu krokowym lub akumulowana celem uzyskania stałej wartości sygnału sterującego.

Typowa algorytm ten działa w nieskończonej pętli, często z dodatkowym krokiem czasowym (odstępem pomiędzy wykonaniami kolejnych obiegów pętli) - deklarowanym jawnie lub wynikłym z kostrukcji układu sterującego.

Przykładowa implementacja algorytmu:

```
class PID:
  # nastawa - wartość zadana
 setPoint = 0# wartość wyjścia dla sterowania krokowego
  # (gdy akumulacja w układzie realizującym)
 outStep = 0# wartość wyjścia dla sterowania sygnałem
  outValue = 0
```

```
# parametry regulatora PID
Kp, Ki, Kd = 0, 0, 0
# limity wartości sterowanej
outValueMin, outValueMax = 0, 0
# poprzednia różnica między wartością zadaną a otrzymaną
# (poprzedni błąd regulacji / uchyb)
lastDiff = 0# poprzednia wartość otrzymana (zmienna procesu)
lastVal = 0# część całkująca, akumulowana pomiędzy krokami
integral = 0def doStep(self, inputVal, stepTime):
  # obliczmy aktualny błąd regulacji
  # (na podstawie odczytanej wartości wejściowej)
  diff = self.setPoint - inputVal# wyłączamy regulację gdy prowadziłby do przesterowania
  if (self.outValue > self.outValueMax and diff > 0):
   return 1
  if (self.outValue < self.outValueMin and diff < 0):
   return -1
  # całkowanie przybliżamy jako jako suma pól trapezów
  self.integral += (diff + selfu = f) / 2 * stepTime
  # różniczkowanie przybliżamy jako tangens nachylenia
  # prostej pomiędzy poprzednim krokiem a obecnym
  # celem złagodzenia odpowiedzi na zmiany wartości zadanej
  # różniczkujemy sygnał wejściowy a nie błąd regulacji
  derivative = -(inputVal - self.lastVal) / stepTime# obliczenie wartości sygnału sterującego na podstawie tego kroku
  self.outStep = self.Kp*diff + self.Ki*self.integral + \setminusself.Kd*derivative
  # akumulacja sygnału sterującego
  self.outValue += self.outStep
  # zapamiętanie aktualnego błędu regulacji
  # jako poprzedni dla następnego kroku
  self.lastDiff = diff
  # zapamiętanie aktualnej wartości wejściowej
  # jako poprzedniej dla następnego kroku
  self.lastVal = inputVal
```
Implementacja ta wymaga ustawienia parametrów pracy algorytmu takich jak setPoint, outValueMin, outValueMax, współczynniki Kp, Ki, Kd. Przydatne może być też zainicjowanie lastVal na obecny stan wejścia. Następnie działanie odbywa się w pętli:

- 1. odczyt wejścia
- 2. obliczenie wartości sterującej z użyciem PID (wywołanie metody doStep)
- 3. wystawienie wartości sterującej
- 4. opcjonalne odczekanie jakiegoś czasu

Do testowania algorytmu posłuży nam prosty model zbiornika, w którym chcemy utrzymać zadany poziom wody, a z którego cały czas odpływa jakaś jej ilość:

```
poziom = 15wyplyw = 2
def getInput():
        global poziom
        return poziom;
def setOutput(doplyw):
        global poziom
        poziom -= wyplyw
        if poziom < 0:
                poziom = 0
        if doplyw > 100:
                doplyw = 100if doplyw \leq 0:
                doplyw = 0poziom += 0.3 * doplyw
```
#### **Zadanie 5.0.1**

Napisz funkcję testuj(steps, kp, ki, kd) testującą działanie algorytmu PID. Funkcja powinna wykonać steps iteracji algorytmu dla zadanych parametrów kp, ki, kd i narysować wykres zmian wartości poziomu wody w zbiorniku (zwracanej przez getInput() w danym kroku) oraz wartości sterującej zaworem dopływowym (przekazywanej do setOutput() w danym kroku).

**Zadanie 5.0.2**

Korzystając z funkcji testuj(steps, kp, ki, kd) poeksperymentuj z doborem wartości współczynników algorytmu.

# **6 Zadania dodatkowe**

## **Zadanie 6.0.1**

Napisz funkcję oblicz\_wart\_tryg (xx, a, b) obliczającą wartość interpolacji trygonometrycznej w punkcie xx, dla podanych list współczynników a i b.

## **Zadanie 6.0.2**

Napisz funkcję oblicz\_wsp\_tryg (y) obliczającą i zwracającą współczynniki a i b interpolacji trygonometrycznej dla podanego w skrypcie przypadku.

Wskazówka: zauważ że nie obliczany i nie wykorzystywany jest współczynnik b[0]

## **Zadanie 6.0.3**

Napisz funkcje obliczającą całkę jako sumę pól prostokątów o wysokości określonej przez prawy koniec przedziału o długości dx.

## **Zadanie 6.0.4**

Napisz program dokonujący interpolacji następującego zbioru punktów:

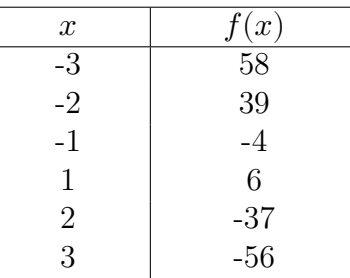

Narysuj wykres funkcji interpolacyjnej w przedziale [-3.7 3.7] oraz podaj wzór wielomianu interpolacyjnego w postaci potęgowej.

## **Zadanie 6.0.5**

Napisz program który będzie dokonywał interpolacji wielomianowej funkcji  $cos(x)$  opierając się kolejno na: 3, 6, 13 i 16 wybranych punktach z przedziału  $[0, 4\pi]$  Program powinien narysować wykresy kolejnych funkcji interpolującyh oraz wykres  $cos(x)$  na wspólnym wykresie.

## **Zadanie 6.0.6**

Na zajęciach pisaliśmy funckję przybliżającą wartoć pochodnej w oparciu o zależność  $f'_x = \frac{f(x+dx)-f(x)}{dx}$ , innym podejściem jest obliczanie jej jako  $f'_x = \frac{f(x+dx)-f(x-x)}{2 \cdot dx}$ . Napisz funkcją obliczającą przybliżenie pochodnej funkcji  $cos(x)$  obliczane jako  $f'_x = \frac{f(x+dx)-f(x-dx)}{2\cdot dx}$ . Która z tych metod wydaje się lepsza.

#### **Zadanie 6.0.7**

Napisz program która oblicza numerycznie wartość pochodnej danej funkcji (np.  $cos(x)$ ) w danym przedziale (z jakimś ustalonym krokiem) i rysuje wykres funcji oraz tej pochodnej w zadanym przedziale. Do obliczania pochodnej możesz użyć dowolnej metody omawianej na zajęciach.

#### **Zadanie 6.0.8**

Narysuj wykres funkcji  $sin(x)$  dla x z przedziału [1,2] oraz styczne w punkcie  $x = 1.4$  obliczone jako krzywe o nacyleniu odpowiadającemu przybliżeniu pochodnej obliczonemu jako:  $f'_x = \frac{f(x+dx)-f(x)}{dx}$  i jako  $f'_x = \frac{f(x+dx)-f(x-dx)}{2 \cdot dx}$  dla dx=0.13.

<sup>©</sup> Matematyka dla Ciekawych Świata, 2018.

<sup>©</sup> Robert Ryszard Paciorek <rrp@opcode.eu.org>, 2003-2018.

Kopiowanie, modyfikowanie i redystrybucja dozwolone pod warunkiem zachowania informacji o autorach.